# **Hitta karttjänster**

**Bengt Djuvfeldt**

**Sweco Position**

 $\frac{1}{2}$ 

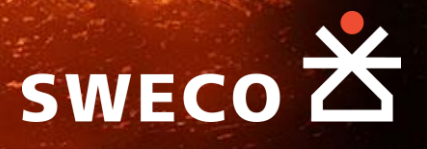

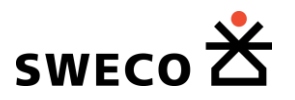

#### **Att hitta och använda karttjänster**

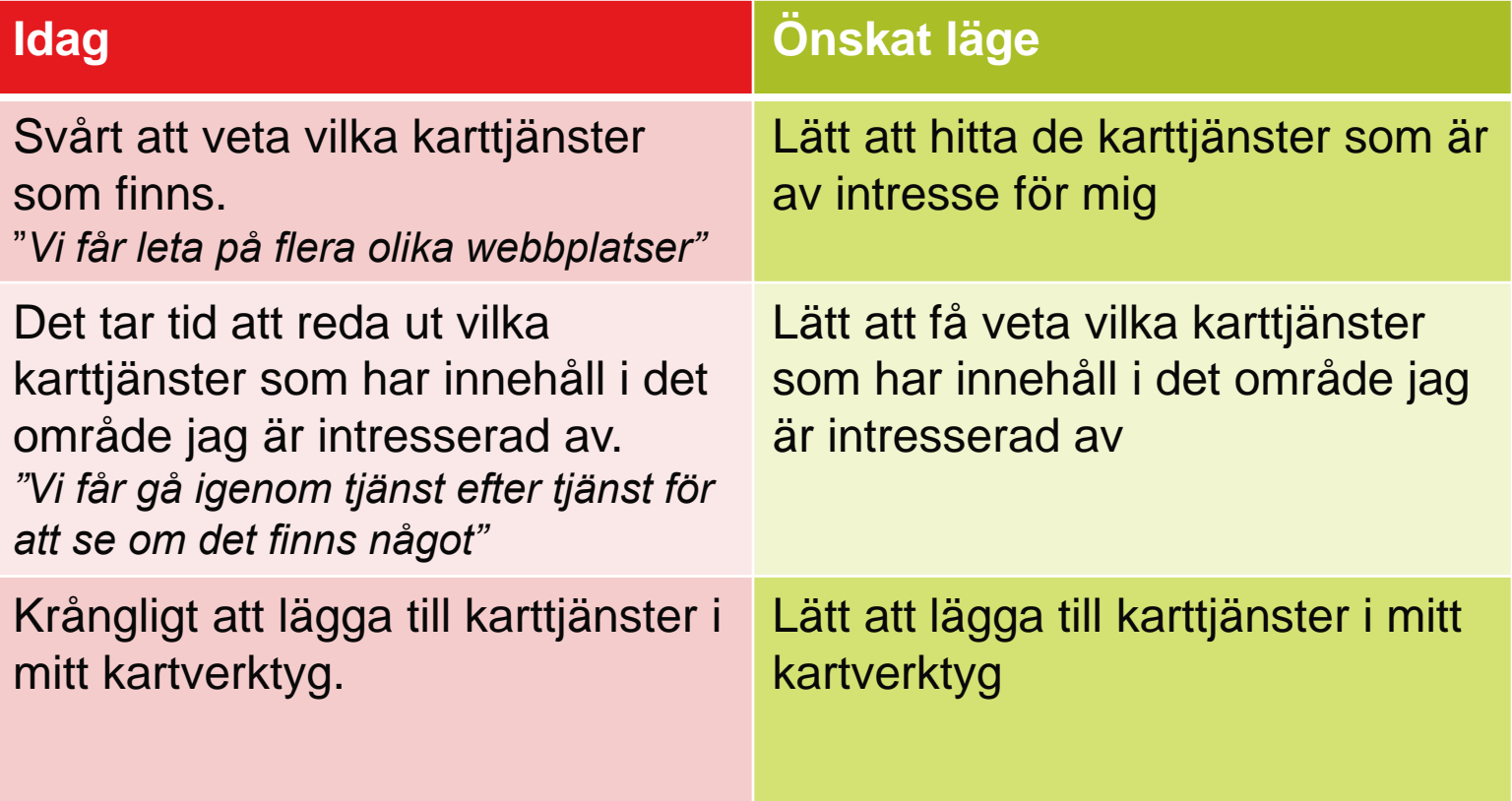

### **Hitta**

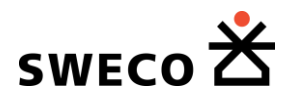

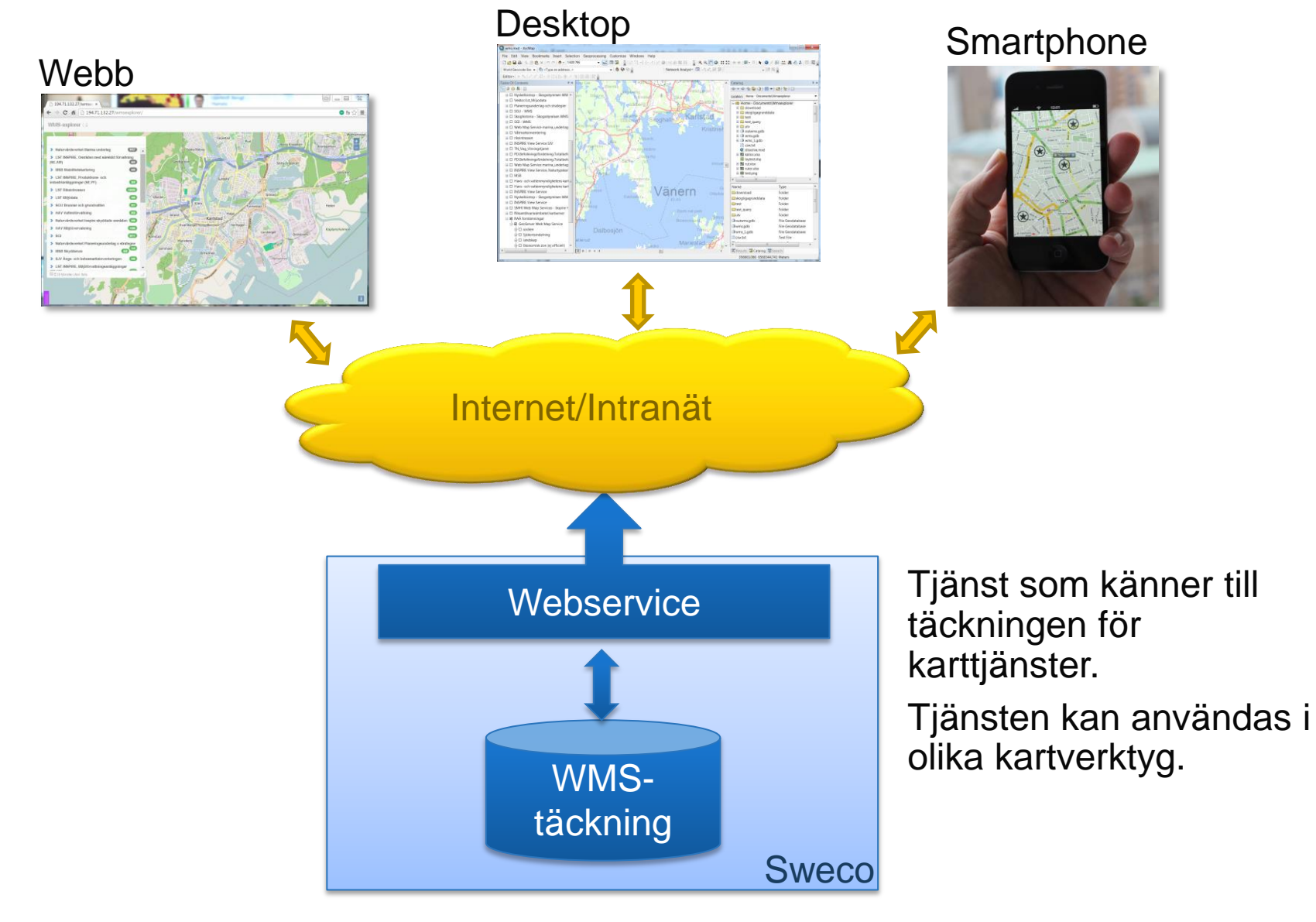

### **Visa**

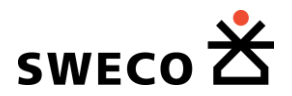

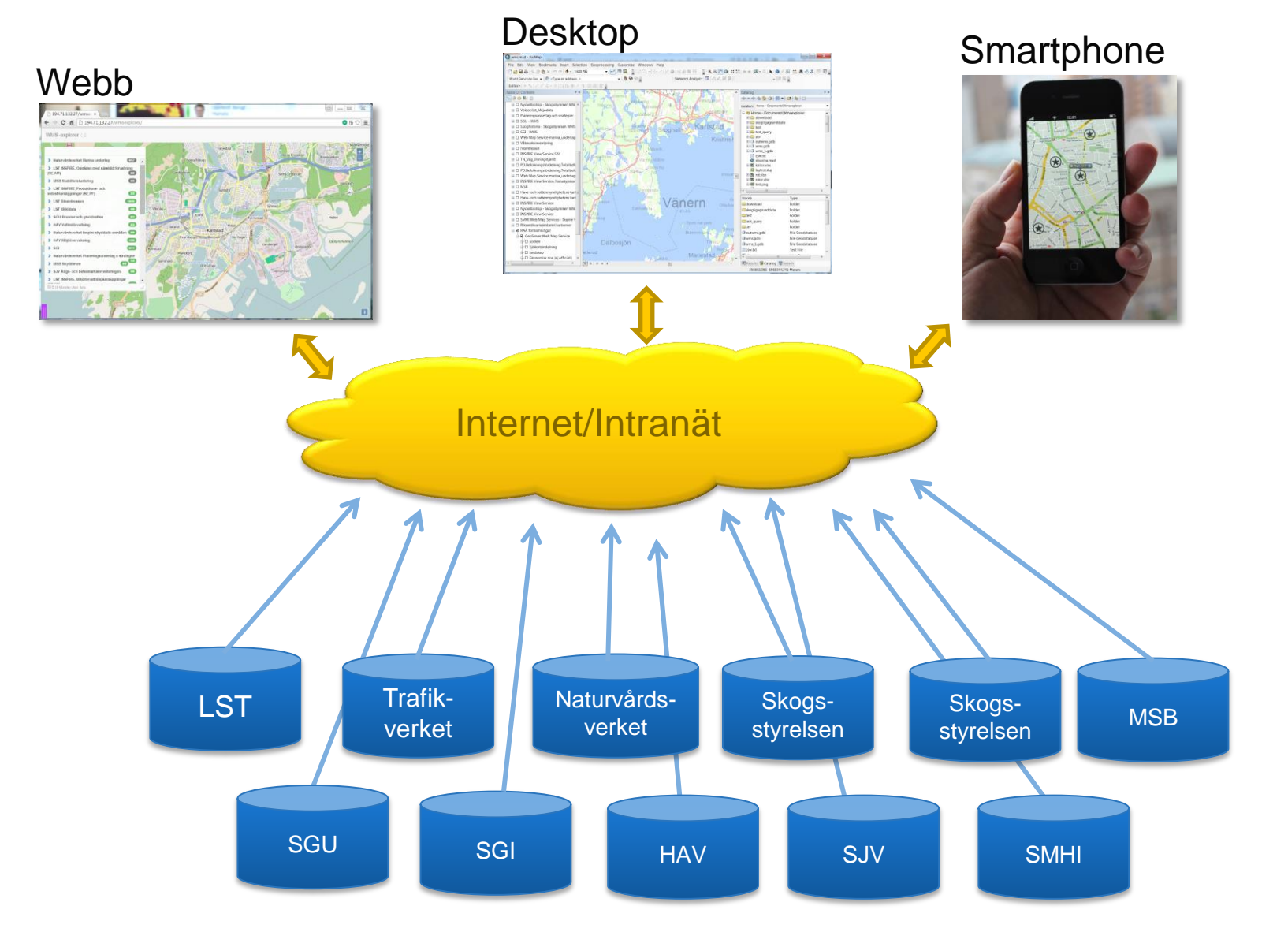

# **Exempel på lösning med webbklient**

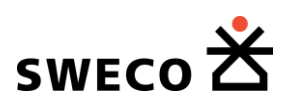

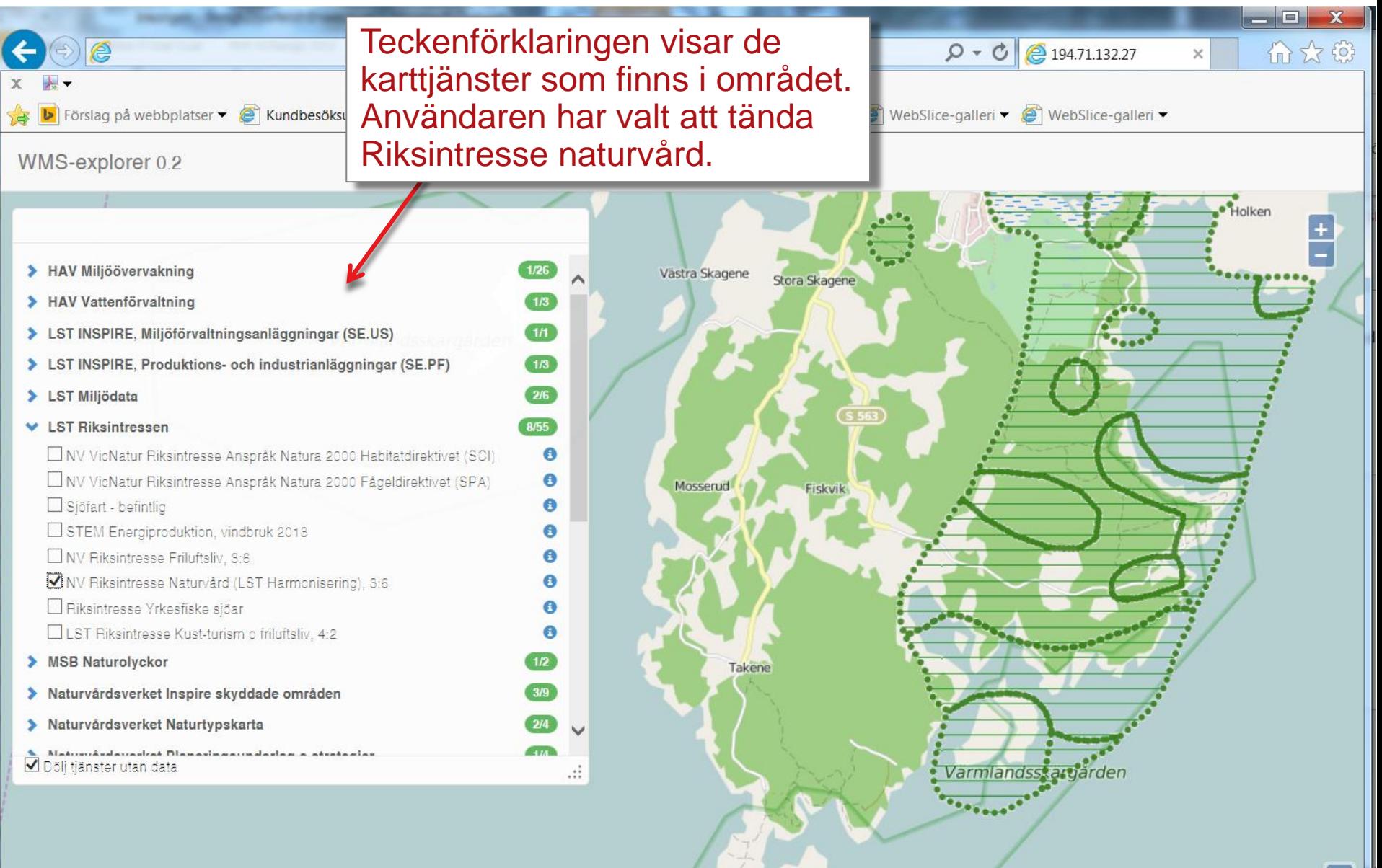

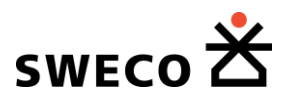

# **Exempel på lösning med plugin i QGIS**

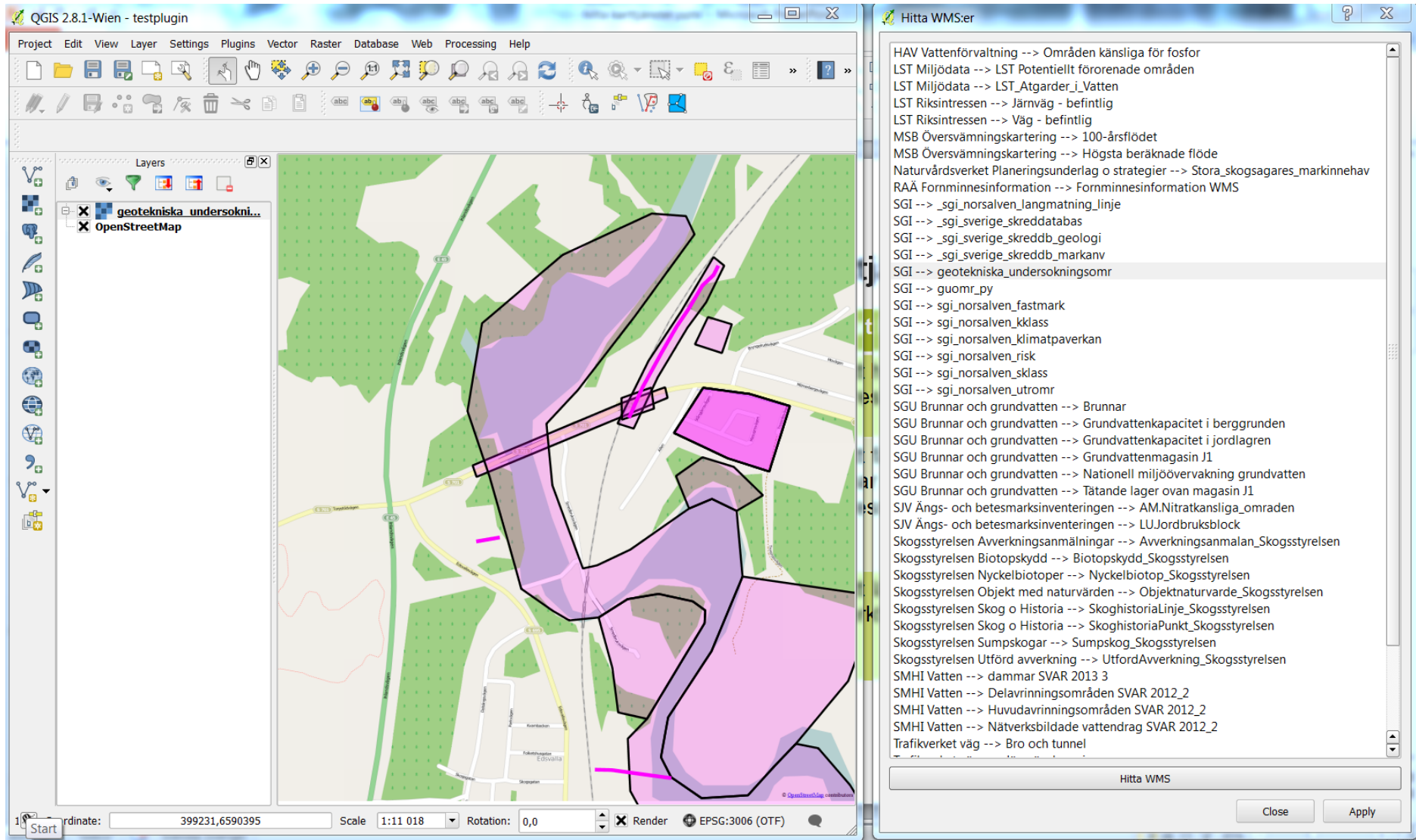

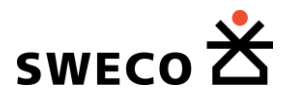

# **Tidplan?**

- Testperiod Juni-Aug
- I produktion höst 2015

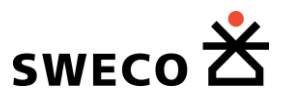

#### **Hur snabbt svarar tjänsterna?**

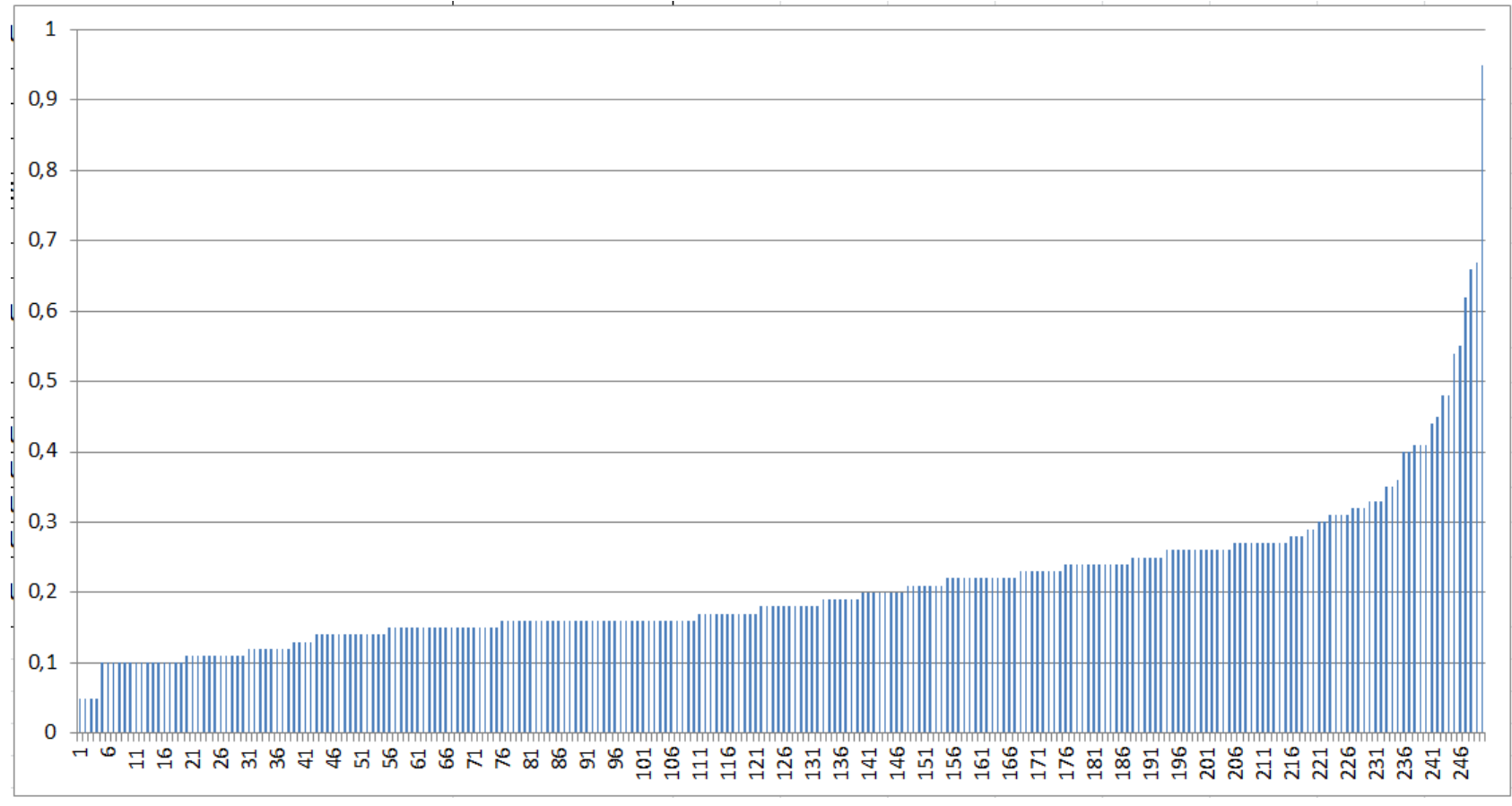

*Tid i sekunder för att svara på WMS GetMap. 2015-04-22, ca 15:30*